VULCAN MOL NET+

## Opis zmian wprowadzonych w wersji 22.1.12 aplikacji MOL NET+

Przed świętami wydaliśmy nową wersję MOL NET+. Przegląd ważniejszych zmian:

- 1. Sprawdzanie kodów kreskowych. Wprowadziliśmy sprawdzanie kodów kreskowych w różnych miejscach programu. Kody będą sprawdzane przy edycji, co powinno wyeliminować pomyłki przy ręcznym wpisywaniu kodów. W szczegółach opisujemy to w pomocy, ale w ogólności kod kreskowy powinien mieć 8 znaków lub więcej.
- 2. Sposób wyboru księgi inwentarzowej. Zmiana księgi inwentarzowej będzie dostępna za pomocą bardziej standardowego menu rozwijanego. Menu powinno być bardziej stabilne i będzie teraz wyraźniejsze.
- 3. Uporządkowanie ikon akcji w tabelach. Niektóre akcje w tabelach mogły czasem dziwnie się wyświetlać (zwłaszcza akcje na liście skontrum i akcja wypożyczeń długoterminowych). Uporządkowaliśmy te akcje, żeby zachowanie było bardziej intuicyjne.
- 4. Poprawki e-wypożyczeń i zwrotów. E-wypożyczenia mogły się nie udać jeśli egzemplarz podręcznika został przeniesionych do innego opisu. Powinno to działać poprawnie teraz.
- 5. Poprawa działania wypożyczeń czasopism. Sprawdzanie statusu roczników czasopisma powinno być dokładniejsze, zwłaszcza w historii wypożyczeń rocznika.
- 6. Poprawa wydajności wypożyczeń. Wypożyczenia, zwłaszcza w trybie z potwierdzeniem, powinny działać szybciej.

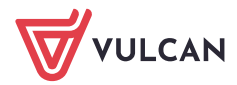